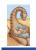

Maria Hybinette, UGA

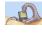

# Virtual Memory Questions?

#### CSCI [4|6] 730 **Operating Systems**

**Virtual Memory** 

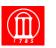

• What is virtual memory and when is it useful?

- What is demand paging?
- What pages should be » resident in memory, and
  - » which should be replaced?
- What is the working set model?

**Operating System's Goals** 

- Support processes when there is not enough physical memory
  - » Single process with very large address space
  - » Multiple processes with combined address spaces
- User code should be independent of amount of physical memory
  - » Correctness, if not performance

- The Illusion: "Virtual" Memory
- OS provides an *illusion* of more memory than is physically available:
  - » Large logical space but really » small physical memory
- Why does this work?
  - » Only part of the program needs to be in memory (at a particular time) for execution
  - » Relies on key properties of user processes
    - workload and - machine architecture (hardware)

Maria Hybinette, UGA

Maria Hybinette, UGA

# **The Million Dollar Question?**

- How do the OS decide what is in "main" memory and what is on disk?
- How can we decide?
  - » Memory Access Patterns

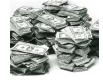

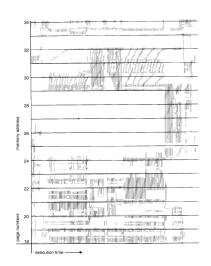

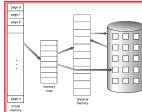

Maria Hybinette, UGA

#### **Observations: Memory Access Patterns**

#### Sequential memory accesses of a process are predictable and tend to have locality of reference:

- Spatial: reference memory addresses near previously referenced addresses (in memory)
- » Temporal: reference memory addresses that have referenced in the past
- Processes spend majority of time in small portion of code
  - » Estimate: 90% of time in 10% of code
- Implication:
  - » Process only uses small amount of address space at any moment
  - » Only small amount of address space must be resident in physical memory

# **Approach: Demand Paging**

- Bring in pages into
- memory only when needed » Less memory
  - » Less I/O
  - » Faster response time?
- Process viewed as a sequence of page accesses rather than contiguous address space

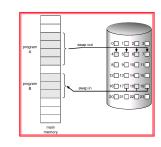

Maria Hybinette, UGA

# Virtual Memory Approach: Intuition

- Idea: OS keeps unreferenced pages on disk » Slower, cheaper backing store than memory
- Process can run when not all pages are loaded into main memory
- OS and hardware cooperate to provide illusion of large disk as fast as main memory
  - » Same behavior as if all of address space in main memory
  - » Hopefully have similar performance
- Requirements:
  - » OS must have mechanism to identify location of each page in address space in memory or on disk

  - » OS must have policy for determining which pages live in memory and which (remain) on disk

Maria Hybinette, UGA

# Virtual Address Space **Mechanisms**

- Each page in virtual address space maps to one of three locations:
  - » Physical main memory: Small, fast, expensive
  - » Disk (backing store): Large, slow, cheap
  - » Nothing (error): Free

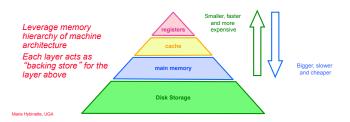

### Virtual Address Space **Mechanisms**

- Extend page tables with an extra bit to indicate whether it is in memory or on disk (a resident bit):
- valid (or invalid)
- Page in memory: valid bit set in page table entry (PTE)
- Page out to disk: valid bit cleared (invalid)
  - PTE points to block on disk
  - Causes trap into OS when page is
  - referenced
  - Trap: page fault

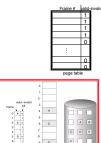

# Virtual Memory Mechanisms (cont)

The TLB factor: Hardware and OS cooperate to translate addresses

- First, hardware checks TLB for virtual address
  - » TLB hit: Address translation is done; page in physical memory » TLB miss:
  - Hardware or OS walk page tables
    - If PTE designates page is valid, then page in physical memory
- Main Memory Miss: Not in main memory: Page fault (i.e.,
  - invalid)
  - » Trap into OS (not handled by hardware)
  - » [if memory is full)] OS selects victim page in memory to replace Write victim page out to disk if modified (add dirty bit to PTE)
  - » OS reads referenced page from disk into memory
  - » Page table is updated, valid bit is set
  - » Process continues execution

in Hubinotto, LICA

# Flow of "Paging" Operations

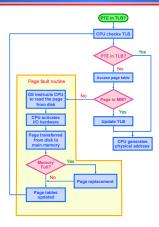

### Virtual Memory Policies

 OS needs to decide on policies on page faults concerning: » Page selection (When to bring in) - When should a page (or pages) on disk be brought into memory? - Two cases When process starts, code pages begin on disk As process runs, code and data pages may be moved to disk » Page replacement (What to replace) Which resident page (or pages) in memory should be thrown out to disk? Goal: Minimize number of page faults » Page faults require milliseconds to handle (reading from disk) » Implication: Plenty of time for OS to make good decision

Maria Hybinette, UGA

# The When: Page Selection

- When should a page be brought from disk into memory?
- Request paging: User specifies which pages are needed for process
  - » Problems:
    - Manage memory by hand
    - Users do not always know future references

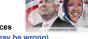

- Users are not impartial (and infact they may be wrong) Demand paging: Load page only when page fault occurs
  - » Intuition: Wait until page must absolutely be in memory
  - » When process starts: No pages are loaded in memory

  - » Advantage: Less work for user
  - Disadvantage: Pay cost of page fault for every newly accessed page

Maria Hybinette, UGA

# Page Selection Continued

- Prepaging (anticipatory, prefetching): OS loads page into memory before page is referenced
  - OS predicts future accesses (oracle) and brings pages into memory ahead of time
    - How?
    - Works well for some access patterns (e.g., sequential)
  - » Advantages: May avoid page faults
  - » Problems? :
- Hints: Combine demand or prepaging with usersupplied hints about page references
  - » User specifies: may need page in future, don't need this
  - page anymore, or sequential access pattern, » Example: madvise() in Unix (1994 4.4 BSD UNIX)

Maria Hybinette, UGA

Maria Hybinette UGA

# Virtual Page Optimizations

 Copy-on-Write: on process creation allow parent and child to share the same page in memory until one modifies the page.

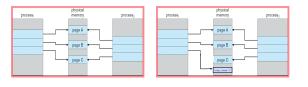

### What happens if there is no free frame?

- Page replacement
  - » find some page in memory, that is not really in use, and swap it out.
- Observation: Same page may be brought into memory several times (so try to keep that one in memory)

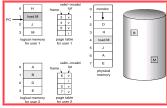

ria Hybinette UGA

# **Page** Replacement Strategies

- Which page in main memory should selected as victim?
  - » Write out victim page to disk if modified (dirty bit set)
  - If victim page is not modified (clean), just discard (cheaper to replace)

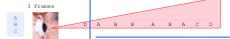

- OPT: Replace page not used for longest time in future
   Future
  - » Advantage: Guaranteed to minimize number of page faults
  - » Disadvantage: Requires that OS predict the future
  - Not practical, but is good to use comparison (best you can do)
- Random: Replace any page at random
  - » Advantage: Easy to implement
  - » Surprise?: Works okay when memory is not severely overcommitted (recall lottery scheduling, random is not too shabby, in many areas)

# Page Replacement Continued

MFR, LFU

Maria Hybinette, UG4

*How to* Evaluate Page Replacement Algorithms?

- Want: lowest page-fault rate (least #misses)
- Idea: Keep track of memory references test with particular string of memory references and count page faults (based on real data or generated)
- Algorithm: Convert address to page location
   » Example: Assume 100 bytes per page and
  - Step 1: Assume the address sequence:
    - 0100, 0210, 0250, 0300, 0350, 0380, 0400, 0160, 0250, 0505, 0100, 0110, 0230, 0350, 0450, 0450, 0500, 0500
    - Step 2: Convert address to a page reference string: • 1, 2, 3, 4, 1, 2, 5, 1, 2, 3, 4, 5.
    - Step 3: Count page faults.

Maria Hybinette, UGA

### **Example: Counting Faults of FIFO Page Replacement Algorithm**

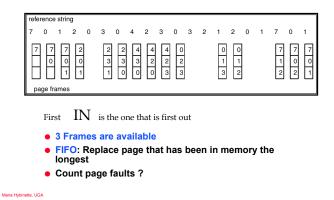

# Page Replacement Example

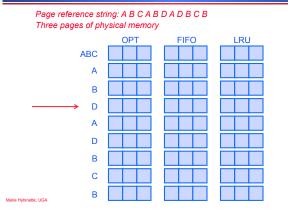

# Page Replacement Example

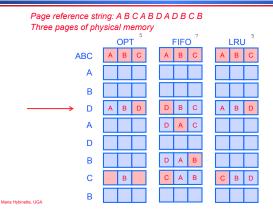

# **Page Replacement:** Adding More Memory

#### Add more physical memory, what happens to performance?

- » Ideally the numbers of page faults should should decrease as the number of available frames increases
- » 1, 2, 3, 4, 1, 2, 5, 1, 2, 3, 4, 5.
- » If 1 page frame : Number of page faults? (lots) 12 page faults, one fault for every page
- » If 12 frames : Number of page faults? (fewer) - 5 page faults

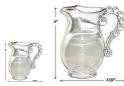

### First-In-First-Out (FIFO) Algorithm: Add Memory (3 Frames to 4 Frames)

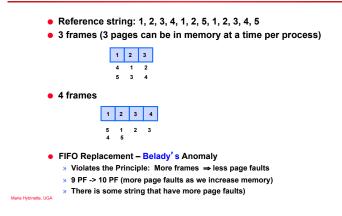

#### Summary : Page Replacement: Add memory

#### Add more physical memory, what happens to performance?

- » Ideally the numbers of page faults should should decrease as number of available frames increases
- » 1, 2, 3, 4, 1, 2, 5, 1, 2, 3, 4, 5.
- » If 1 page frame : 12 faults every access is fault
- » If 3 page frame: 9 faults
- » If 4 page frame: 10 faults
- » If 12 frames : 5 faults

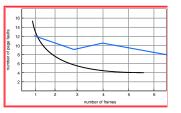

Maria Hybinette, UGA

ria Hybinette, UGA

# Page Replacement Comparison

- Add more physical memory, what happens to performance?
  - » LRU, OPT: Add more memory, guaranteed to have fewer (or same number of) page faults
    - Smaller memory sizes are guaranteed to contain a subset of larger memory sizes
  - » FIFO: Add more memory, usually have fewer page faults
    - Belady's anomaly: But may actually have more page faults!

Maria Hybinette, UGA

# **Implementing LRU**

- Software Perfect LRU (Stack)
  - » OS maintains ordered list of physical pages by reference time
  - When page is referenced: Move page to front of list (top) (slow, search is n to find page).
  - » When need victim: Pick page at back of list (bottom) (fast (1)
  - » Trade-off: Slow on memory reference (find it), fast on replacement
- Hardware Perfect LRU
  - » Associate register with each page (fast access)
  - » When page is referenced: Store system clock in register (fast)
  - » When need victim: Scan through registers to find oldest clock (slow)
  - » Trade-off: Fast on memory reference, slow on replacement (especially as size of memory grows)
- In practice, do not implement Perfect LRU
  - » LRU is an approximation anyway, so approximate it more...
  - » Goal: Find an old page, but not necessarily the very oldest (just old <sub>ybinette</sub>,enough)

### Clock or Second Chance Algorithm

- Hardware (use a reference bit)
  - Keep use (or reference) bit for each page frame initialized to 0.
  - When page is referenced: set use bit (1), making it less likely to be replaced.
- Operating System
  - Page replacement: Look for page with use bit cleared (0) (has not been referenced for a while)
  - » Implementation:
    - Keep pointer to last examined page frame
    - Traverse pages in circular buffer
    - Clear use bits while searching for replacement
    - Stop when find page with already cleared use bit, replace this page

Maria Hybinette UGA

#### **Clock Algorithm Example**

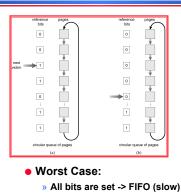

### **Clock Extensions**

- Replace multiple pages at once
  - » Intuition: Expensive to run replacement algorithm and to write single block to disk
  - » Find multiple victims each time (multiple zeros)

#### • Use a Two-handed clock

- » Intuition (problem of 1 handed clock)
  - If it takes long time for clock hand to sweep through pages, then all use bits might be set (all are 1s)
  - Traditional clock cannot differentiate between usage of different pages (only between 1s and 0s).
- » Allow smaller time between clearing use bit and testing
  - First hand: Clears use bit
  - Second hand: Looks for victim page with use bit still cleared

Maria Hybinette, UGA

### **More Clock Extensions**

- Add a software byte (to keep a bit mask)
   » Intuition: Keep track of history when last used
- Implementation: Reference bit
  - » With each page associate a bit, initially = 0
  - » When page is referenced bit set to 1.
  - » Keep a *history* of reference bit in an (8 bits) byte:
     Shift reference bit for each page to high order bit, and
    - other bits right one bit. - 11000100 (more recently used than below)
    - 01110111

#### Maria Hybinette, UGA

aria Hybinette, UGA

### More Clock Extensions (R/W)

- Use dirty bit to give preference to dirty pages (to stay) » Intuition: More expensive to replace dirty pages
  - Dirty pages must be written to disk, clean pages do not
  - » Replace pages that have use bit and dirty bit cleared

| 0, 0 | Not recently used, not modified | Best to replace                                     |
|------|---------------------------------|-----------------------------------------------------|
| 0, 1 | Not recently used, but modified | Needs to be written out                             |
| 1, 0 | Recently used, not modified     | Probably used again soon                            |
| 1, 1 | Recently used and modified      | Probably used again soon and need to be written out |

Maria Hybinette, UGA

Maria Hybinette, UGA

#### Problems with LRU-based Replacement

- Locality of reference:
  - » Same pages referred frequently (warm pages)
  - » Example: 2, 1, 3, 2, 4, 2, 4, 1, 5, 6, 2, ...
- LRU takes advantage of this!
- Leading question:
  - » Is a page that has been accessed once in the past as likely to be accessed in the future as one that has been accessed N times?

#### Problems with LRU-based Replacement

- Example: 2, 1, 3, 2, 4, 2, 4, 1, 5, 6, 2, ...
- Problem:
  - » Dislodges warm pages if a long sequence of one time page references occur.
  - In the above ex, page 2 may get dislodged by the access pattern ..., 4, 1, 5, 6,
     » LRU does not consider *frequency* of accesses
  - » LKO does not consider requency of accesses
- Solution: Track frequency of accesses to page » Pure LFU (Least-frequently-used) replacement
- Problem: but LFU can never forget pages from the far past... (so we need to add aging to the algorithm....)

#### Questions

- How to allocate memory across competing processes?
- What is thrashing? What is a working set?
- How to ensure working set of all processes fit?

#### **Allocating Memory across** Processes

#### • Problem:

» 2 processes and 25 free frames how are these frames divided up between processes?

#### Three General Approaches:

- » Global Replacement
- » Per-Process Replacement
- » Per-User Replacement (set of processes linked to a user)

Maria Hybinette, UGA

# **Global Replacement**

- Global replacement
  - » Pages from all processes lumped into single replacement
  - pool » Each process competes with other processes for frames
  - » Advantages:
  - - Flexibility of allocation - Minimize total number of page faults
  - » Disadvantages:
  - - One memory-intensive process can hog memory, hurt all other processes (not fair)
    - Paging behavior of one process depends on the behavior of other processes

Maria Hybinette, UGA

Maria Hybinette, UGA

#### **Per-process replacement**

- Per-process free pool of pages:
  - » Equal, Fixed Allocation: Fixed number of pages per process
    - 100 frames and 5 processes, give each 20 pages.
    - Fixed fraction of physical memory
  - » Proportional Allocation:
    - Proportional to size of address space of a process.
    - Adjust size allocated if a process have higher priority
- Page fault in one process only replaces frame of that process
- Advantage: Relieves interference from other processes
- Disadvantage: Potentially inefficient allocation of resources

Maria Hybinette, UGA

### Per-User Replacement

- Advantages: Users running more processes cannot hog memory
- Disadvantage: Inefficient allocation

# **Over Committing Memory**

- When does the Virtual Memory illusion break?
- Example:
  - Set of processes frequently referencing 33 important pages - more than the memory available (then you are stuck with always replacing a page that is frequently referenced).
    - Physical memory can fit 32 pages
- What happens?
  - » System Repeat Cycle:
    - Reference page not in memory
    - Replace a page in memory with newly referenced page
    - Replace another page right away again, since all its pages are in active use ...

Maria Hybinette, LIGA

#### Thrashing

#### • Thrashing:

- » Definition: Spends more time paging than execution, i.e. system reading and writing pages instead of executing useful instructions
- » Observation Global replacement algorithm aggravates.
- » Symptom: Average memory access time equals to disk access time
  - Breaks the virtual memory illusion because memory appears as slow as disk rather than disk appearing fast as memory (system is reading/writing instead of executing)
  - Memory appears as slow as disk, instead of disk appearing as fast as memory
- » Processes execute less system admits more processes -> thrashing gets worse

System does not know it is thrashing

- If a process does not have "enough" pages, the page-fault rate is very high.
  - » low CPU utilization.
  - » operating system thinks that it needs to increase the degree of multiprogramming.
  - » another process added to the system
- Why the CPU utilization decreases:
  - » Suppose a process need more frames, starts faulting, removing frames from others, in turn making the other processes fault
  - » Processes queue up for the paging device, CPU decreases
  - » OS add processes that immediately need new frames further taking away pages from running processes

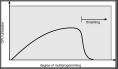

Maria Hybinette, UGA

# **Thrashing: Solutions**

- Limit thrashing by using a local replacement
   » Process does not steal frames from other and cause others to thrash
  - » Average service time for a page fault can still increase...
- Admission Control:
  - » Determine of much memory each process needs
  - » Long-term scheduling policy:
    - Run only processes whose memory requirement can be satisfied
- What if memory requirement of one process is too high?
  - » Observation: a process moves through different ``localities'' through out is lifetime
  - Locality: Set of pages that are actively used together
     Solution: Idea: Amortize page allocated so that a process get enough page for its current locality....

Maria Hybinette, UGA

### **Motivation for Solution**

- Thrashing cannot be fixed with better replacement policies
  - » Page replacement policies do not indicate that a page must be kept in memory
  - » Only show which pages are better than others to replace
- Student's analogy to thrashing: Too many courses
   » Solution: Drop a course (focus on other remaning courses)
- OS solution: Admission control
  - » Determine how much memory each process needs » Long-term scheduling policy
    - Run only those processes whose memory requirements can be satisfied
  - » What if memory needs of one process are too large?

Maria Hybinette, UGA

# **Working Set**

- Informal definition
  - » Collection of pages the process is referencing frequently
  - » Collection of pages that must be resident to avoid thrashing
- Formal definition

ABC

- » Assume locality; use recent past to predict future
- » Pages referenced by process in last T seconds of execution
- » Working set changes slowly over time
- Example (figure out number of frames needed by
- inspecting the past using a window based approach)  $\Delta = 8$ Time

#### AABCBBBCDCDEBBEEDFB FDBBEDB

### - Balance Set -

- Motivation: Process should not be scheduled unless current working set can be resident in main memory
- Divide runnable processes into two groups:
   » Active: Working set is loaded
- » Inactive: Working set is swapped to disk
- Balance set: Sum of working sets of all active processes
- Interaction with scheduler
  - » If balance set exceeds size of memory, move some process to inactive set
    - Which process???
  - If balance set is less than size of memory, move some process to active set
     Which process?
- » Any other considerations?

### **Working Set Implementation**

- Leverage use bits (as in the clock algorithm)
- OS maintains idle time for each page
  - » Amount of CPU received by process since last access to page
  - » Periodically scan all resident pages of a process
    - If use bit is set, clear page's idle time
    - If use bit is clear, add process CPU time (since last scan) to idle time
  - » If idle time  $< \Delta T$ , page is in working set

#### **Thought Questions**

- How should value of ΔT be configured?
   » What if ΔT is too large?
- How should working set be defined when pages are shared?
- » Put jobs sharing pages in same balance set
- What processes should compose balance set?
- How much memory is needed for a "balanced system"?
  - » Balanced system: Each resource (e.g., CPU, memory, disk) becomes bottleneck at nearly same time
  - » How much memory is needed to keep the CPU busy?
  - » With working set approach, CPU may be idle even with runnable processes

Maria Hybinette, UGA

#### **Page-Fault Frequency Scheme**

- Observation: Thrashing has a high page-fault rate
- Idea: Control page fault-rate by controlling # frames that are allocated to a process
  - » Too high page fault rate : process need more frames
  - » Too low : process has too many frames
  - Approach: Establish "acceptable" page-fault rate (upper and lower
  - bound)

    If actual rate falls below lower limit, process loses frame.
  - » If actual rate exceeds upper limit, process gains frame.

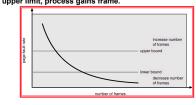

Maria Hybinette, UGA

Maria Hybinette, UGA

# **Current Trend: Thoughts?**

- VM code is not as critical
  - » Reason #1: Personal vs. time-shared machine – Why does this matter? Clouds?
  - » Reason #2: Memory is more affordable, more memory
- Less hardware support for replacement policies
- » Software emulation of use and dirty bits
- Larger page sizes
  - » Better TLB coverage
  - » Smaller page tables
  - » Disadvantage: More internal fragmentation
    - Multiple page sizes

Maria Hybinette, UGA